#### **DAFTAR PUSTAKA**

- Afisiadis, O., Cotting, M., Burg, A., & Balatsoukas-Stimming, A. (2020). On the Error Rate of the LoRa Modulation with Interference. *IEEE Transactions on Wireless Communications*, *19*(2), 1292–1304.
- Al Homssi, B., Dakic, K., Maselli, S., Wolf, H., Kandeepan, S., & Al-Hourani, A. (2021). IoT Network Design Using Open-Source LoRa Coverage Emulator. *IEEE Access*, *9*, 53636–53646.
- Alliance, L., & Ramon, S. (2017). *LoRaWAN 1.1 Regional Parameters*.
- Almeida, N. C., Rolle, R. P., Godoy, E. P., Ferrari, P., & Sisinni, E. (2020). Proposal of a Hybrid LoRa Mesh / LoRaWAN Network. *2020 IEEE International Workshop on Metrology for Industry 4.0 and IoT, MetroInd 4.0 and IoT 2020 - Proceedings*, 702–707.
- Astudillo León, J. P., & de la Cruz Llopis, L. J. (2019). Emergency aware congestion control for smart grid neighborhood area networks. *Ad Hoc Networks*, *93*, 101898.
- Barrera, A., Cheng, C. W., & Kumar, S. (2019). Improved Mix Column Computation of Cryptographic AES. *Proceedings - 2019 2nd International Conference on Data Intelligence and Security, ICDIS 2019*, 229–232.
- Baruffa, G., Rugini, L., Germani, L., & Frescura, F. (2020). Error probability performance of chirp modulation in uncoded and coded LoRa systems. *Digital Signal Processing: A Review Journal*, *106*, 102828.
- Capuzzo, M., Magrin, D., & Zanella, A. (2018). Mathematical Modeling of LoRa WAN Performance with Bi-directional Traffic. *2018 IEEE Global Communications Conference, GLOBECOM 2018 - Proceedings*, 206–212.
- Chang, K. H., & Mason, B. (2012). The IEEE 802.15.4g standard for smart metering utility networks. *2012 IEEE 3rd International Conference on Smart Grid Communications, SmartGridComm 2012*, 476–480.
- Chen, K. C., Yeh, P. C., Hsieh, H. Y., & Chang, S. C. (2010). Communication infrastructure of smart grid. *Final Program and Abstract Book - 4th International Symposium on Communications, Control, and Signal Processing, ISCCSP 2010*, *March*, 3–5.
- Chou, J. S., & Gusti Ayu Novi Yutami. (2014). Smart meter adoption and deployment strategy for residential buildings in Indonesia. *Applied Energy*, *128*(2014), 336–349.
- Daemen, J., & Rijmen, V. (2002). The Design of Rijndael. In *New York* (Vol. 1, Issue 69). © Springer-Verlag Berlin Heidelberg 2002. http://portal.acm.org/citation.cfm?id=560131
- De Carvalho Silva, J., Rodrigues, J. J. P. C., Alberti, A. M., Solic, P., & Aquino, A. L. L. (2017). LoRaWAN - A low power WAN protocol for Internet of Things: A review and opportunities. *2017 2nd International Multidisciplinary Conference on Computer and Energy Science, SpliTech 2017*, *August*.
- De Moraes, P., & Da Conceicao, A. F. (2021). Protecting LoRaWan data against untrusted network servers. *Proceedings - IEEE Congress on Cybermatics: 2021 IEEE International Conferences on Internet of Things, IThings 2021, IEEE Green Computing and Communications, GreenCom 2021, IEEE Cyber, Physical and Social Computing, CPSCom 2021 and IEEE Smart Data, SmartD*, 99–106.
- Elshabrawy, T., & Robert, J. (2018). Closed-Form Approximation of LoRa Modulation BER Performance. *IEEE Communications Letters*, *22*(9), 1778– 1781.
- Figueiredo, L. M., & Franco Silva, E. (2020). Cognitive-LoRa: Adaptation-aware of the physical layer in LoRa-based networks. *Proceedings - IEEE Symposium on Computers and Communications*, *2020*-*July*(March).
- Frank Jay, Christopher J. Booth, R. M. (1990). IEEE Standard Computer Dictionary A Compilation of IEEE Standard Computer Glossaries 610. In *The Institute of Electrical and Electronics Engineers 345 East 47th Street, New York, NY 10017, USA* (Vol. 246, Issue 3).
- Guy-Cedric, T. B. I., & R., S. (2018). A Comparative Study on AES 128 BIT AND AES 256 BIT. *International Journal of Scientific Research in Computer Science and Engineering*, *6*(4), 30–33.
- Hwang, L. C., Chen, C. S., Ku, T. T., & Shyu, W. C. (2019). A bridge between the smart grid and the Internet of Things: Theoretical and practical roles of LoRa. *International Journal of Electrical Power and Energy Systems*, *113*(May), 971–981.
- Ifanda, Toha Zaki, N. A. A. (2014). *Kajian Perkembangan Sistem Metering Kelistrikan di Indonesia Menuju Advanced Metering Infrastructure ( AMI ), 2014*. Pusat Teknologi Konversi dan Konservasi Energi - BPPT.
- Ismail Aouichak, Anouar Achouri, Jean-Charles Le Bunetel, & Yves Raingeaud. (2016). Narrowband PLC Channel Workbench to Emulate Transmission in Smart Grid. *J. of Control Science and Engineering*, *4*(2), 51–60.
- Jebroni, Z., Chadli, H., Salmi, K., Saber, M., & Tidhaf, B. (2020). Modeling and simulation of lorawan for smart metering network. In *Lecture Notes in Electrical Engineering: Vol. 684 LNEE* (pp. 687–695).
- Jha, A. V., Appasani, B., Ghazali, A. N., Pattanayak, P., Gurjar, D. S., Kabalci, E., & Mohanta, D. K. (2021). Smart grid cyber-physical systems: communication technologies, standards and challenges. *Wireless Networks*, *27*(4), 2595–2613.
- Kawle, P., Hiwase, A., Bagde, G., Tekam, E., & Kalbande, R. (2014). Modified

Advanced Encryption Standard. *International Journal of Soft Computing and Engineering (IJSCE)*, *4*(1), 21–23.

- Liao, C. H., Zhu, G., Kuwabara, D., Suzuki, M., & Morikawa, H. (2017). Multi-Hop LoRa Networks Enabled by Concurrent Transmission. *IEEE Access*, *5*, 21430–21446.
- Luo, P., Sansavini, G., & Zio, E. (2015). Reliability analysis of smart grid communication network by simulation. *Integrated Computer-Aided Engineering*, *22*(2), 119–133.
- Ma, R., Chen, H. H., Huang, Y. R., & Meng, W. (2013). Smart grid communication: Its challenges and opportunities. *IEEE Transactions on Smart Grid*, *4*(1), 36– 46.
- Madaan, A., Bansal, S., Sahu, A., & Kidwai, F. (2020). Peer to Peer Communication in GUI interface using Lora Technology. *Procedia Computer Science*, *173*(2019), 299–304.
- Maheswari M., & Gunasekharan S. (2019). *Pengembangan Smart Grid di Indonesia*.
- Mai, D. L., & Kim, M. K. (2020). Multi-hop LOra network protocol with minimized latency. *Energies*, *16*(3).
- Mishra, R., Pandey, A., & Savariya, J. (2020). Application of internet of things: Last meter smart grid and smart energy efficient system. *2020 1st International Conference on Power, Control and Computing Technologies, ICPC2T 2020*, 32–37.
- Muhammad Abdullah, A., & Muhamad Abdullah, A. (2017). *Advanced Encryption Standard (AES) Algorithm to Encrypt and Decrypt Data* (Issue June) [Eastern Mediterranean University]. https://www.researchgate.net/publication/317615794
- Nafi, N. S., Ahmed, K., & Gregory, M. A. (2016). Modelling software-defined wireless sensor network architectures for smart grid neighborhood area networks. *Security Solutions and Applied Cryptography in Smart Grid Communications*, 267–286.
- Nafi, N. S., Ahmed, K., Gregory, M. A., & Datta, M. (2016). A survey of smart grid architectures, applications, benefits and standardization. *Journal of Network and Computer Applications*, *76*, 23–36.
- National Institute of Standards and Technology. (2001). 197: Announcing the advanced encryption standard (AES). In *… Technology Laboratory, National Institute of Standards …* (Vol. 2009).
- Networks, N. (2012). *ITU-T Y.2060*.
- Noreen, U., Ahcenebounceuruniv-brestfr, E., & Clavier, L. (2017). A Study of LoRa Low Power and Wide Area Network Technology Umber. *3rd*

*International Conference on Advanced Technologies for Signal and Image Processing*.

- Nur-A-Alam, Ahsan, M., Based, M. A., Haider, J., & Rodrigues, E. M. G. (2021). Smart monitoring and controlling of appliances using lora based iot system. *Designs*, *5*(1).
- Ogbodo, E. U., Dorrell, D., & Abu-Mahfouz, A. M. (2017). Cognitive Radio Based Sensor Network in Smart Grid: Architectures, Applications and Communication Technologies. *IEEE Access*, *5*, 19084–19098.
- Osman, N. I., & Abbas, E. B. (2018). Simulation and Modelling of LoRa and Sigfox Low Power Wide Area Network Technologies. *2018 International Conference on Computer, Control, Electrical, and Electronics Engineering, ICCCEEE 2018*, 1–5.
- Pau, M., Patti, E., Barbierato, L., Estebsari, A., Pons, E., Ponci, F., & Monti, A. (2018). A cloud-based smart metering infrastructure for distribution grid services and automation. *Sustainable Energy, Grids and Networks*, *15*(2018), 14–25.
- Petäjäjärvi, J., Mikhaylov, K., Roivainen, A., Hänninen, T., & Pettissalo, M. (2016). On the coverage of LPWANs: Range evaluation and channel attenuation model for LoRa technology. *2015 14th International Conference on ITS Telecommunications, ITST 2015*, 55–59.
- Pramudhita, A. N., Asmara, R. A., Siradjuddin, I., & Rohadi, E. (2018). Internet of Things Integration in Smart Grid. *Proceedings - 2018 International Conference on Applied Science and Technology, ICAST 2018*, 718–722.
- *Risk assessment tools and techniques according to ISO 31010*. (n.d.).
- Rothke, B. (2007). Federal Information Processing Standards Publication 197 Announcing the Advanced Encryption Standard (AES). In *Information Security Management Handbook, Sixth Edition*.
- Samuddin Harsanto. (2020). *Statistik Listrik 2014-2019* (S. S. P. dan Energi (Ed.); katalog 62). Badan Pusat Statistik/Statistics Indonesia.
- Sarinnapakorn, K. (2001). *IEEE 802.11b "High Rate" Wireless Local Area Networks*. *June*.
- Savolainen, P. T., Kyntäjä, T., Vallant, H., Marksteiner, S., Aertgeerts, A., Van HaleWeyck, L., & Valckenaers, P. (2015). *Structured Overview of Communication Standards for Smart Grids*. 1–72.
- Scala, M. La, & Bruno, S. (2017). From Smart Grids to Smart Cities: New Paradigms for Future Networks. In *From Smart Grids to Smart Cities: New Challenges in Optimizing Energy Grids*.
- Schroder Filho, H. G., Pissolato Filho, J., & Moreli, V. L. (2016). The adequacy of LoRaWAN on smart grids: A comparison with RF mesh technology. *IEEE*

*2nd International Smart Cities Conference: Improving the Citizens Quality of Life, ISC2 2016 - Proceedings*.

- Semtech. (2016). LoRa SX1276. In *Semtech Corporation* (Issue SX1276/77/78/79, pp. 1–132).
- Seneviratne, P. (2019). Begining LoRa Radio Networks with Arduino. In *Beginning LoRa Radio Networks with Arduino*.
- Shyam Kishore, G., & Rallapalli, H. (2019). Performance assessment of M-ary ASK, FSK, PSK, QAM and FQAM in AWGN channel. *Proceedings of the 2019 IEEE International Conference on Communication and Signal Processing, ICCSP 2019*, 273–277.
- Singh, A., Agarwal, P., & Chand, M. (2017). Analysis of Development of Dynamic S-Box Generation. *Computer Science and Information Technology*, *5*(5), 154– 163.
- Sm, I. (1999). Recommendation ITU-R SM.328-10 Spectra and Bandwidth of Emissions. In *Assembly*.
- Studies, I., & Panagi, A. (2021). *Exploring Communication Features and Security Vulnerabilities of Long-Range ( LoRa ) Networks* (Issue May). Cyprus University of Technology.
- Sun, H., Hatziargyriou, N., Poor, H. V., Carpanini, L., & Fornié, M. A. S. (2016). Smarter Energy: From smart metering to the smart grid. In *Smarter Energy: From Smart Metering to the Smart Grid*.
- To, T. H., & Duda, A. (2018). Simulation of LoRa in NS-3: Improving LoRa Performance with CSMA. *IEEE International Conference on Communications*, *2018*-*May*.
- Triwidyastuti, Y. (2019). Performance Analysis of Point-to-Point LoRa End Device Communication. In *Lontar Komputer : Jurnal Ilmiah Teknologi Informasi* (p. 140). LONTAR KOMPUTER.
- Vangelista, L. (2017). Frequency Shift Chirp Modulation: The LoRa Modulation. *IEEE Signal Processing Letters*, *24*(12), 1818–1821.
- Verma, H., Jain, M., Goel, K., Vikram, A., & Verma, G. (2016). Smart home system based on Internet of Things. *Proceedings of the 10th INDIACom; 2016 3rd International Conference on Computing for Sustainable Global Development, INDIACom 2016*, 2073–2075.
- Wang, Y., Chen, Q., Hong, T., & Kang, C. (2019). Review of Smart Meter Data Analytics: Applications, Methodologies, and Challenges. *IEEE Transactions on Smart Grid*, *10*(3), 3125–3148.
- Yi, Y., Zhao, H., & Wang, Y. (2020). LoRa Signal Monitoring System of Multi-Node Software Define Radio. *2020 IEEE Wireless Communications and Networking Conference Workshops, WCNCW 2020 - Proceedings*.

Zhang, J., Hasandka, A., Alam, S. M. S., Elgindy, T., Florita, A. R., & Hodge, B. M. (2019). Analysis of Hybrid Smart Grid Communication Network Designs for Distributed Energy Resources Coordination. *2019 IEEE Power and Energy Society Innovative Smart Grid Technologies Conference, ISGT 2019*.

# **LAMPIRAN**

# **Lampiran 1.** Listing program sistem komunikasi LoRa

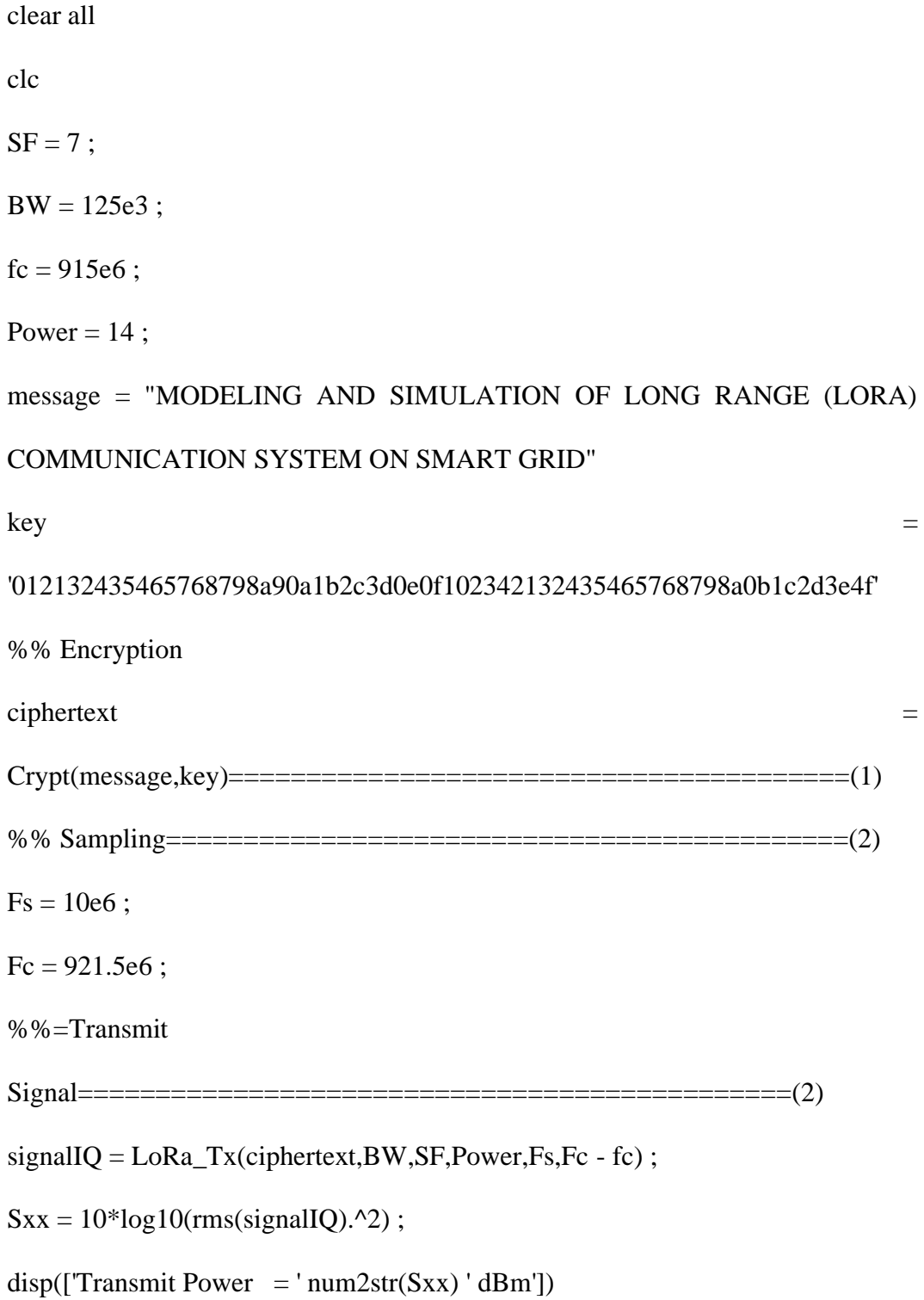

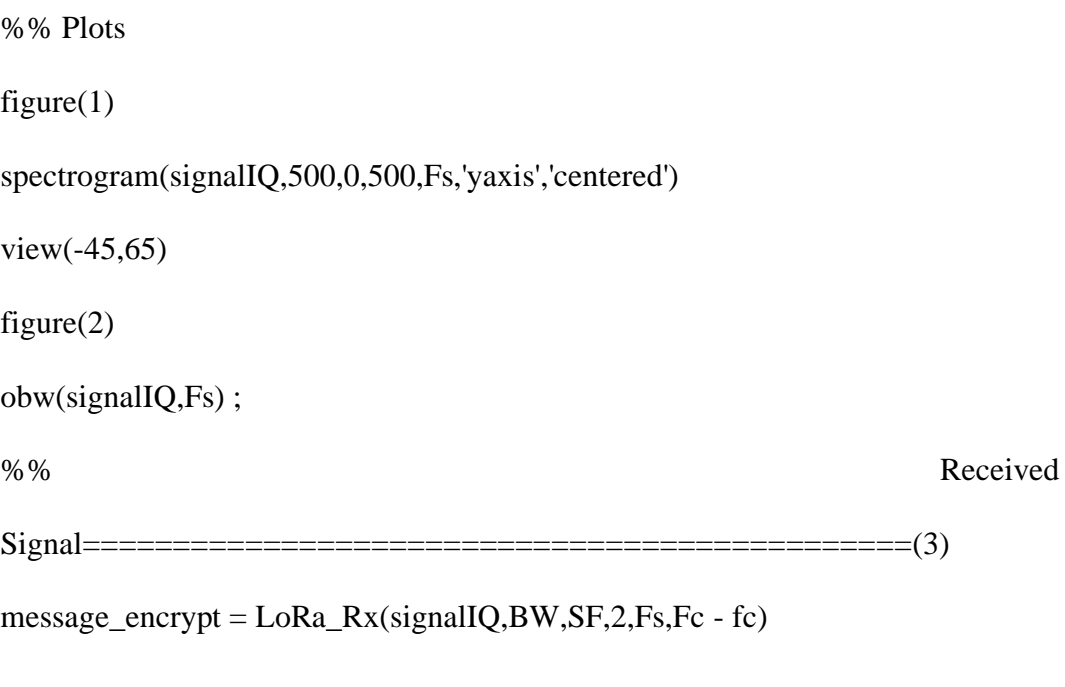

%% Decryption==========================================(4) message\_out = Decrypt(key,message\_encrypt) %% Message Out disp(['Message Received = ' char(message\_out)])

======================(1)==============================

function  $[encryption] = Crypt(mesage, key)$ 

% Encoding AES-256 menggunakan mode Cipher Block Chaining (CBC) dengan ciphertext

%stealing. Panjang pesan harus lebih dari 32 karakter.

%256-bit hexadecimal string (Panjang 64 karakter). %Output terenkripsi dalam bentuk heksadesimal.

m=double(unicode2native(message,'UTF-8'));

count=ceil(length(m)/16);

```
b =length(m)-16<sup>*</sup>(count-1);
```

```
intiationVector = [173,76,37,247,147,53,68,24,174,242,40,171,201,231,131,99];%
```
hanya memilih vektor acak

md=bitxor(m(1:16),intiationVector);

```
w=KeyExpansion(key);
```
 $E(1,:)$ =Cipher(w,md);

for k=2:count-1

```
 md=bitxor(m(16*(k-1)+1:16*k),E(k-1,:));
```
 $E(k,:)$ =Cipher(w,md);

end

 $ee=E$ (count-1,:);

```
mm = zeros(1,16);
```
mm(1:b)=m(16\*(count-1)+1:end);

```
md=bitxor(mm,ee);
```

```
E(count-1,:)=Cipher(w,md);
```
E(count,:)=ee;

 $E=E$ :

```
encryption=lower(dec2hex(E(1:length(m)))');
```
encryption=encryption(:)';

end

function [signal\_mod] = LoRa\_Tx(message,Bandwidth,SF,Pt,Fs,df,varargin)

% LoRa\_Tx mengemulasi transmisi Lora

- % in: message payload message
- % Bandwidth signal bandwidth of LoRa transmisson
- % SF spreading factor
- % Pt transmit power in decibels
- % Fs sampling frequency
- % dF frequency offset
- % varargin{1} code rate
- % varargin{2} symbols in preamble
- % varargin{3} sync key
- % out: signal Bentuk gelombang IQ LoRa
- % packet pesan yang dikodekan

if nargin  $== 6$ 

 $CR = 1;$ 

- $n$  preamble = 8;
- SyncKey =  $5$ ;
- elseif nargin == 7
	- $CR = varargin\{1\};$
	- $n$  preamble = 8;
	- SyncKey =  $5$ ;
- elseif nargin == 8

 $CR = varargin\{1\};$ 

 $n$  preamble = varargin $\{2\}$ ;

SyncKey =  $5$ ;

elseif nargin == 9

```
CR = varargin\{1\};
```

```
n_preamble = varargin\{2\};
```
 $SyncKey = varargin{3}$ ;

end

packet = LoRa\_Encode\_Full(message,SF,CR) ; % pesan yang dikodekan

signal = LoRa\_Modulate\_Full(packet,SF,Bandwidth,n\_preamble,SyncKey,Fs) ; %

LoRa modulate message

```
signal_mod = 10.^{\circ}(Pt./20).*signal.*exp(-j.*2.*pi.*df/Fs.*(0:length(signal)-1))' ; %
```
frequency shift and convert to power

end

function  $[packet] = \text{LoRa\_Encode\_Full}(message, SF, CR)$ 

% LoRa\_Encode\_Full emulates a Lora transmission

%

```
% in: message payload message
```
- % SF spreading factor
- % CR coding rate
- %

% out: packet encoded lora packet

 $CRC\_pld = 1$ ; % cyclic rate code flag

 $imp = 0;$ 

 $opt = 0$  ;

%% String to Decimal

message chr = convertStringsToChars(message) ;

 $message_dbl = \text{uint8}$ (message\_chr) ;

%% Packet Length Calculations

 $N$ \_pld = (SF == 7).\*1 + (SF == 8).\*2 + (SF == 9).\*3 + (SF == 10).\*4 + (SF ==  $11$ ).  $*5 + (SF == 12)$ .  $*6$ ;

 $n$  packet = 8 + max([ceil((8\*(length(message\_dbl) + 5) - 4.\*SF + 28 + 16.\*CRC\_pld - 20.\*imp)/(4.\*(SF - 2.\*opt))).\*(CR + 4) 0]);

 $n_wht = SF. * floor((n_packet-8)/(4 + CR)) + N_pld - 1;$ 

 $n$  pld = ceil((n\_wht + (SF == 7).\*0 + (SF == 8).\*1 + (SF == 9).\*2 + (SF == 10).\*3

 $+$  (SF = 11).\*4 + (SF = 12).\*5)/2);

 $n$  pad =  $n$  pld - 5 - length(message\_dbl) - CRC\_pld.\*2 ;

%% Create payload message

 $CRC\_dbl = CRC\_pld.*[1 1]; %$  CRC is not working atm

 $pad\_dbl = zeros(1, n\_pad + N\_pld - 1)$ ; % padding

pld\_dbl = [255 255 0 0 message\_dbl 0 CRC\_dbl pad\_dbl] ; % LoRa payload

%% Swap Nibbles

pld\_swp = LoRa\_encode\_swap(pld\_dbl) ;

%% Payload Encoding

pld\_enc = LoRa\_encode\_hamming(pld\_swp,CR) ;

pld\_enc = pld\_enc $(1 : n_wht)$  ;

%% Payload Whiten

pld\_wht = LoRa\_encode\_white(pld\_enc,CR,0) ;

%% Header Encoding

 $packet\_hdr$  =  $[(length(message\_dbl)+5)$ CRC\_pld\*16+(CR==1)\*32+(CR==2).\*64+(CR==3).\*96+(CR==4)\*128 224] ; packet hdr enc tmp = LoRa encode hamming(packet hdr,4) ; packet\_hdr\_enc =  $[packet\_hdr\_enc\_tmp(1:5) \text{ pld\_wht(1:N\_pld-1)}]$  ; %% Packet Creation  $packet\_pld = pld\_wht(N\_pld : end)$ ; packet\_pld\_shf = bitand(LoRa\_encode\_shuffle(packet\_pld), $2^A(4+CR)-1$ ) ; packet\_hdr\_shf = LoRa\_encode\_shuffle(packet\_hdr\_enc) ; % Interleaving packet\_pld\_int = LoRa\_encode\_interleave(packet\_pld\_shf,SF,CR) ; packet\_hdr\_int = LoRa\_encode\_interleave(packet\_hdr\_shf,SF-2,4) ; % Graying  $packet\_pld\_gray = LoRa\_encode\_gray(packet\_pld\_int)$ ; packet\_hdr\_gray = LoRa\_encode\_gray(packet\_hdr\_int) ; % Packet final packet =  $[4*packet_hdr_gray packet_hdd_grr]$  ; end function [symbols\_swp] = LoRa\_encode\_swap(symbols) % LoRa\_encode\_swap swaps nibbles

%

% in: symbols symbol sequence

%

% out: symbols\_swp symbols with swapped nibbles

 $symbols_s wp = zeros(1.length(symbols))$ ;

for  $ctr = 1$  : length(symbols)

 $symbols\_swp(ctr)$  =

bitor(bitsll(bitand(symbols(ctr),hex2dec('0F')),4),bitsra(bitand(symbols(ctr),hex2d

ec('F0')),4)) ; % swap first half of 8-bit sequencne with other half

end

end

function  $[encode] = LoRa$  encode hamming(symbols, $CR$ )

% LoRa\_encode\_hamming hamming encodes symbols to ensure a more accurate decoding

%

% in: symbols symmbol sequence

% CR hamming coding rate

 $\frac{0}{0}$ 

% out: encoded hamming encoded symbols

if  $CR > 2$  & &  $CR \le 4$  % detection and correction

 $n = floor(length(symbols).*(4 + 4)/4)$ ;

```
\text{encoded} = \text{zeros}(1, n);
```
 $Ctr = 1$ ;

for  $ctr = 1$  : length(symbols)

 $s0 = bitand(floor(bitsra(symbols(ctr), 4)), hex2dec('0F'))$ ;

 $s1 = bitand(floor(bitsra(symbols(ctr),0)),hex2dec('0F'))$ ;

```
\text{encoded}(\text{Ctr}+0) = \text{H(s0+1)};
```
 $\text{encoded}(\text{Ctrl-1}) = H(s1+1)$ ;

 $\text{Ctr} = \text{Ctr} + 2$ ;

end

elseif  $CR > 0$  & &  $CR \le 2$  % detection

 $Ctr = 1$ ;

for  $ctr = 1$  : length(symbols)

s0 = bitand(floor(bitsra(symbols(ctr),4)),hex2dec('FF')) ;

 $s1 = bitand(floor(bitsra(symbols(ctr),0)),hex2dec(FF'))$ ;

 $encoded(Ctr+0) = selects\_encode(s0);$ 

 $encoded(Ctr+1) = selects\_encode(s1);$ 

 $\text{Ctr} = \text{Ctr} + 2$ ;

end

end

end

function [symbols\_white] = LoRa\_encode\_white(symbols,CR,DE)

% LoRa\_encode\_white symbols whitening by adding a known sequence to the payload

% bytes to reduce correlation redudancy

%

% in: symbols symmbol sequence

% CR coding rate

% DE data rate optimization flag

%

% out: symbols\_white whitened symbols

if  $DE == 0$ 

if  $CR > 2$  & &  $CR \le 4$ 

white\_sequence =  $[255, 255, 45, 255, 120, 255, 225, 255, 0, 255, 210, 45, 85, \dots]$  120,75,225,102,0,30,210,255,85,45,75,120,102,225,30,210,255, ... 135,45,204,120,170,225,180,210,153,135,225,204,0,170,0,180,0, ... 153,0,225,210,0,85,0,153,0,225,0,210,210,135,85,30,153,45,225, ... 120,210,225,135,210,30,85,45,153,120,51,225,85,210,75,85,102, ... 153,30,51,45,85,120,75,225,102,0,30,0,45,0,120,210,225,135,0, ... 204,0,120,0,51,210,85,135,153,204,51,120,85,51,153,85,51,153, ... 135,51,204,85,170,153,102,51,30,135,45,204,120,170,51,102,85, ... 30,153,45,225,120,0,51,0,85,210,153,85,225,75,0,180,0,75,210, ... 102,85,204,75,170,180,102,75,204,102,170,204,180,170,75,102, ... 102,204,204,170,120,180,51,75,85,102,75,204,102,120,204,51, ...

 120,85,225,75,0,102,210,204,135,120,30,225,255,0,255,210,45, ... 135,170,30,102,255,204,255,170,45,102,170,30,102,255,204,45, ... 170,170,102,180,30,75,255,102,45,30,170,45,180,170,75,180,102, ... 153,30,225,45,210,170,85,180,153,153,225,225,0,210,210,85,135, ... 153,204,225,170,0,102,210,204,135,120,204,225,170,210,102,135, ... 204,30,120,255,225,45,210,120,135,51,30,135,255,30,45,45,120, ... 120,51,51,135,135,30,204,45,120,120,225,51,210,135,85,204,75, ... 120,102,225,204,210,170,85,180,75,153,102,51,204,85,170,153, ... 180,225,153,210,51,85,85,75,153,180,225,153,210,51,85,85,75, ... 75,180,180,153,75,51,180,85,153,75,51,180,135,75,30,180,45, ... 153,170,51,102,199,30,30,45,45,170,170,102,102,204,30,120, ... 45,51,170,135,102,30,204,255,120,45,51,170,135,102,30,30,255, ... 255,45,255,170,255,102,45,30,170,255,180,255,153,255,51,45,135, ... 170,204,180,120,153,51,51,135,135,204,204,170,120,180,51,75,135, ... 180,204,153,170,225,180,210,75,135,180,204,153,120,225,225,210,0, ... 135,0,204,210,120,135,225,30,0,45,0,170,210,180,135,75,30,180, ... 45,75,170,180,180,75,75,102,180,30,75,255,180,255,75,45,102,120, ... 30,51,255,85,255,75,45,180,120,153,51,225,85,0,75,210,180,85,153, ... 153,225,51,0,135,210,30,85,255,153,255,51,255,135,255,30,0,0,0,0, ... 135,225,170,204] ;

elseif  $CR > 0$  & &  $CR \le 2$ 

white\_sequence =  $[255, 255, 45, 255, 120, 255, 48, 46, 0, 46, 18, 60, 20, 40, 10, \dots]$ 48,54,0,30,18,46,20,60,10,40,54,48,30,18,46,6,60,12,40,58,48,36, ...

 18,24,6,48,12,0,58,0,36,0,24,0,48,18,0,20,0,24,0,48,0,18,18,6,20, ... 30,24,60,48,40,18,48,6,18,30,20,60,24,40,34,48,20,18,10,20,54,24, ... 30,34,60,20,40,10,48,54,0,30,0,60,0,40,18,48,6,0,12,0,40,0,34,18, ... 20,6,24,12,34,40,20,34,24,20,34,24,6,34,12,20,58,24,54,34,30,6,60, ... 12,40,58,34,54,20,30,24,60,48,40,0,34,0,20,18,24,20,48,10,0,36,0, ... 10,18,54,20,12,10,58,36,54,10,12,54,58,12,36,58,10,54,54,12,12,58, ... 40,36,34,10,20,54,10,12,54,40,12,34,40,20,48,10,0,54,18,12,6,40,30, ... 48,46,0,46,18,60,6,58,30,54,46,12,46,58,60,54,58,30,54,46,12,60,58, ... 58,54,36,30,10,46,54,60,30,58,60,36,58,10,36,54,24,30,48,60,18,58, ... 20,36,24,24,48,48,0,18,18,20,6,24,12,48,58,0,54,18,12,6,40,12,48, ... 58,18,54,6,12,30,40,46,48,60,18,40,6,34,30,6,46,30,60,60,40,40,34, ... 34,6,6,30,12,60,40,40,48,34,18,6,20,12,10,40,54,48,12,18,58,20,36, ... 10,24,54,34,12,20,58,24,36,48,24,18,34,20,20,10,24,36,48,24,18,34, ... 20,20,10,10,36,36,24,10,34,36,20,24,10,34,36,6,10,30,36,60,24,58, ... 34,54,6,30,30,60,60,58,58,54,54,12,30,40,60,34,58,6,54,30,12,46, ... 40,60,34,58,6,54,30,30,46,46,60,46,58,46,54,60,30,58,46,36,46,24, ... 46,34,60,6,58,12,36,40,24,34,34,6,6,12,12,58,40,36,34,10,6,36,12, ... 24,58,48,36,18,10,6,36,12,24,40,48,48,18,0,6,0,12,18,40,6,48,30,0, ... 60,0,58,18,36,6,10,30,36,60,10,58,36,36,10,10,54,36,30,10,46,36,46, ... 10,60,54,40,30,34,46,20,46,10,60,36,40,24,34,48,20,0,10,18,36,20,24, ... 24,48,34,0,6,18,30,20,46,24,46,34,46,6,46,30,0,0,0,0,36,6] ;

end

end

```
N = min([length(symbols) length(white\_sequence)]); % cut-off to length of
transmit symbols
```

```
symbols_white = bitxor(symbols(1:N),white_sequence(1:N)); % encode white
end
```
function [symbols\_shuf] = LoRa\_encode\_shuffle(symbols)

% LoRa\_encode\_shuffle shuffles symbols by a to combine header and

```
% payload
```
%

% in: symbols symbol vector

%

```
% out: symbols_shuf shuffle symbols
```
for  $\text{Ctr} = 1$  : length(symbols)

```
symbols_binary = de2bi(symbols(Ctr),8);
```
symbols\_shuf\_binary  $=$  [symbols\_binary(2) symbols\_binary(3)

```
symbols_binary(4) ...
```
symbols\_binary(6) symbols\_binary(5) symbols\_binary(1) symbols\_binary(7)

...

```
symbols_binary(8)];
```
symbols\_shuf( $Ctr$ ) = bi2de(symbols\_shuf\_binary) ;

end

end

function [symbols\_interleaved] = LoRa\_encode\_interleave(symbols,ppm,rdd)

% LoRa\_encode\_interleave imposes transposition and digit shift on the % symbols and rotation % % in: symbols symbol sequence % ppm SF % rdd CR % out: symbols\_interleaved interleaved symbols symbols\_interleaved = [] ; sym\_idx\_ext =  $1$ ;

```
for block_idx = 1 : floor(length(symbols)/(ppm))
```
 $x = symbols((block_idx-1).*ppm+1:block_idx.*ppm);$ 

```
symbols_block_binary = de2bi(x, 4 + rdd);
```
symbols\_block\_binary\_rotated = transpose(symbols\_block\_binary) ; %

transposed

```
 symbols_block_rorated = bi2de(symbols_block_binary_rotated) ;
```

```
mask = ppm;
```
% rotate

for  $ctr = 1 : 4 + rdd$ 

sym\_int(ctr) = rotl(symbols\_block\_rorated(ctr),mask,ppm) ;

```
mask = mask - 1;
```
end

symbols\_interleaved = [symbols\_interleaved sym\_int] ;

```
end
```

```
function [symbols] = LoRa encode_gray(symbols)
```
% LoRa\_encode\_gray implements gray coding to reduce errors of adjacent bits.

%

% in: symbols symbol sequence

%

% out: symbols gray coded symbols

% XOR each symbol with a shifted mask

```
for ctr = 1 : length(symbols)
```

```
symbol(s(ctr) = bitxor(symbols(ctr), floor(bitsra(symbols(ctr),16)));
symbols(ctr) = bitxor(symbols(ctr),floor(bitsra(symbols(ctr),08)));
symbol(s(ctr) = bitxor(symbols(ctr), floor(bitsra(symbols(ctr),04)));
symbol(s(ctr) = bitxor(symbols(ctr), floor(bitsra(symbols(ctr),02)));
```

```
symbols(s(t) = bitxor(symbols(ctr),floor(bitsra(symbols(ctr),01)));
```
end

end

function  $[symbol_{rot}]$  = selectbits\_encode(symbol)

% selectbits\_encode concat zeros (from 8-bit to 4-bit)

% in: symbols symbol sequence

% out: symbols\_rot symbols for rotation

symbol\_binary =  $de2bi(symbol,8)$ ;

symbol\_binary\_rot =  $[0 \text{ symbol}$ \_binary(1) symbol\_binary(2) symbol\_binary(3) 0

symbol\_binary $(4)$  0 0];

symbol\_rot = bi2de(symbol\_binary\_rot);

end

function  $[y]$  = rotl(bits, count, size)

% rotl modulo rotation

% in: bits bit sequence

% out: y symbols

 $len\_mask = bits11(1, size) - 1$ ;

 $count = mod(count, size)$ ;

bits = bitand(bits,len\_mask) ;

y = bitor(bitand(bitsll(bits,count),len\_mask), floor(bitsra(bits,size - count))) ;

end

function [signal] =

LoRa\_Modulate\_Full(packet,SF,Bandwidth,n\_preamble,SyncKey,Fs)

% LoRa\_Modulate\_Full constructs a lora packet (preamble + sync header + payload)

% in: packet payload  $1xN$  symbol vector wher N=1-Inf with values  $\{0,1,2,...,2^{\wedge}(SF)-1\}$ 

% SF spreading factor

% Bandwidth signal bandwidth of LoRa transmisson

%n\_preamble number of symbols in the preamble

%SyncKey synchronize key

#### %Fs sampling frequency

%out: signal LoRa IQ packet

signal\_prmb = loramod( $(SyncKey - 1)$ .\*ones $(1, n$ \_preamble),SF,Bandwidth,Fs,1);

% preamble upchirps

signal\_sync\_u = loramod( $[0\ 0]$ , SF, Bandwidth, Fs, 1); % sync upchirp

```
signal_sync_d1 = loramod(0,SF,Bandwidth,Fs,-1) ; % header downchirp
signal sync d = [signal sync d1; signal sync d1;
signal_sync_d1(1:length(signal_sync_d1)/4)] ; % concatenate header
```

```
signal_mesg = loramod(mod(packet + SyncKey,2^SF),SF,Bandwidth,Fs,1) ; % add 
sync key to payload messaage
```

```
signal = [signal_prmb; signal_sync_u; signal_sync_d; signal_mesg] ; % 
concatenate LoRa packet
```
#### end

function  $[y] = \text{loramod}(x, SF, BW, fs, varargin)$ 

% loramod LoRa modulates a symbol vector specified by x

 $\frac{0}{6}$ 

% in: x  $1xN$  symbol vector wher N=1-Inf

- % with values  $\{0, 1, 2, ..., 2^{\wedge}(\text{SF})-1\}$
- % BW signal bandwidth of LoRa transmisson
- % SF spreading factor
- % Fs sampling frequency

% varargin{1} polarity of chirp

%

```
% out: y LoRa IQ waveform
```
if (nargin  $<$  4)

error(message('comm:pskmod:numarg1'));

end

if (nargin  $> 5$ )

error(message('comm:pskmod:numarg2'));

end

% Check that x is a positive integer

```
if (\sim\text{isreal}(x) \parallel \text{any}(\text{ceil}(x) \sim = x)) \parallel \sim \text{isnumeric}(x))
```
error(message('comm:pskmod:xreal1'));

end

```
M = 2^{\wedge}SF;
```
% Check that M is a positive integer

```
if (\neg \text{isreal}(M) \parallel \neg \text{isscalar}(M) \parallel M \leq 0 \parallel (\text{ceil}(M) \neg \equiv M) \parallel \neg \text{isnumeric}(M))
```
error(message('comm:pskmod:Mreal'));

end

% Check that x is within range

if  $((min(min(x)) < 0) || (max(max(x)) > (M-1)))$ 

error(message('comm:pskmod:xreal2'));

end

% Polarity of Chirp

if nargin  $== 4$ 

 $Inv = 1;$ 

elseif nargin == 5

Inv = varargin $\{1\}$ ;

end

% Symbol Constants

 $Ts = 2^{\wedge}SF/BW$ ;

 $Ns = fs.*M/BW ;$ 

gamma =  $x/Ts$ ;

beta  $= B W/T s$ ;

time  $= (0:Ns-1)$ '.\*1/fs;

freq = mod(gamma + Inv.\*beta.\*time, BW) - BW/2;

Theta = cumtrapz(time, freq) ;

 $y =$ reshape(exp(j.\*2.\*pi.\*Theta),numel(Theta),1);

```
Cipher coding
```
function  $Out = Cipher(w, In)$ 

%AES-256 cipher

%Sesuai standar FIBS-197, key is 256-bit hexidecimal input,

% message (In) is 128-bit hexidecimal.

state=reshape(In,4,[]);

state=AddRoundKey(state,w(:,1:4));

for  $k=2:14$ 

state=SubBytes(state);

state=ShiftRows(state);

state=MixColumns(state);

state=AddRoundKey(state,w(:,4\*(k-1)+1:4\*k));

end

```
state=SubBytes(state);
```
state=ShiftRows(state);

state=AddRoundKey(state,w(:,57:60));

Out=state(:);

end

=========================(3)==========================

function [message] = LoRa\_Rx(signal,Bandwidth,SF,Coherece,Fs,df,varargin)

- % LoRa\_Rx emulates a Lora receiver
- % in: signal payload message
- % Bandwidth signal bandwidth of LoRa transmisson
- % SF spreading factor
- % Coherence (1) coherent or (2) non-coherent FSK Detection
- % Fs sampling frequency
- % dF carrier frequency shift
- % varagin{1} SNR
- % varagin{2} Preamble Symbol number
- % out: message LoRa payload message chahracters
- % symbols\_Demod LoRa payload symbols vector
- if nargin == 6 % number argument input
	- $SNR = Inf$ ;
	- $n$  preamble  $= 8$ ;

```
elseif nargin == 7
```

```
SNR = varargin{1};
```
- $n$  preamble  $= 8$ ;
- elseif nargin == 8
	- $SNR$  = varargin{1};
	- $n$ \_preamble = varargin $\{2\}$ ;

if  $Fs ==$  Bandwidth

```
signal\_demod = awgn(signal, SNR, 'measured');
else
 signal_freq_demod = signal.*exp(j.*2.*pi.*df./Fs.*(0:length(signal)-1))' ;
 signal_f = lowpass(signal_freq_demod,Bandwidth,Fs);
  signal_demod =
```

```
awgn(resample(signal_filter,Bandwidth,Fs),SNR,'measured') ;
```

```
try
```
symbols\_message =

LoRa\_Demodulate\_Full(signal\_demod,SF,Bandwidth,Coherece,n\_preamble);

```
[message_full] = LoRa\_Decode_full(symbols_m)
```

```
message = message_full(8:4 + message_full(1) - 2);
```
catch

```
message = NaN ;
```
end

end

```
function [SymbolsMessage,SymbolsDemod,NPreamb] =
```
LoRa\_Demodulate\_Full(signal,SF,Bandwidth,Coherece,n\_preamble)

```
% LoRa_Demodulate_Full demodulates full LoRa packet
```
%

```
% in: signal IQ LoRa signal containing
```

```
% (preamble + sync header + payload)
```

```
% SF spreading factor 
% Bandwidth signal bandwidth of LoRa transmisson 
% Coherence type of demodulation (coherent or non-coherent)
%
% out: symbols_message message symbols vector (encoded)
% symbols_Demod LoRa symbols vector
% n_preamble Number of symbols in preamble
%% Return if SF is not in the range
if SF > 12 || SF < 7 return
end
M = 2\triangle SF;
%% Demodulate and Extract Preamble
Nsymbols = floor(length(signal)/M);
UChirpsDemod = loramod(zeros(1,Nsymbols),SF,Bandwidth,Bandwidth) ;
```
SniffSignal = signal(1:length(UChirpsDemod)).\*UChirpsDemod ;

## if Coherece  $== 2$

fftSync = fft(reshape(SniffSignal,M,length(SniffSignal)/M)) ;

 $[\sim, \text{SyncInd}] = \text{sort}(\text{max}(\text{fftSync}));$ 

 $sync = sort(SyncInd(end-1:end))$ ;

sync  $=$  sync(end) + 1;

```
NPreamb = sync - 5;
```
else

 $N$ Preamb  $=$  n\_preamble ;

end

```
dChirpsDemod = lorange(zeros(1,NPreamb), SF, Bandwidth, Bandwidth,-1);pream_signal = signal(1:length(dChirpsDemod)).*dChirpsDemod ;
```
symbols\_pream = FSKDetection(pream\_signal,SF,Coherece) ;

```
symbol_offset = mode(symbols_pream) + 1 ;
```
%% Demodulate Message

 $MessageStartInd = (NPreamb + 4.25)*M;$ 

 $N$ message  $=$  floor(length(signal)/M - MessageStartInd/M);

 $MessageEndInd = Nmessage.*M + MessageStartInd ;$ 

MessageSignal  $=$ 

signal(MessageStartInd+1:MessageEndInd).\*loramod(zeros(1,Nmessage),SF,Ban

dwidth, Bandwidth, -1);

SymbolsDemod = FSKDetection(MessageSignal,SF,Coherece);

 $SymbolsMessage = mod(SymbolsDemod - symbol_offset,2^SF)$ ;

end

function  $[y] = \text{loramod}(x, SF, BW, fs, varargin)$ 

% loramod LoRa modulates a symbol vector specified by x

% in: x  $1xN$  symbol vector wher N=1-Inf

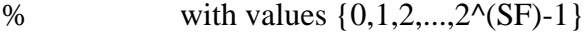

% BW signal bandwidth of LoRa transmisson

% SF spreading factor

% Fs sampling frequency

% varargin{1} set polarity of chirp

% out: y LoRa IQ waveform

if (nargin  $<$  4)

error(message('comm:pskmod:numarg1'));

end

if (nargin  $> 5$ )

error(message('comm:pskmod:numarg2'));

end

% Check that x is a positive integer

```
if (\sim\text{isreal}(x) \parallel \text{any}(\text{ceil}(x) \sim = x)) \parallel \sim \text{isnumeric}(x))
```
error(message('comm:pskmod:xreal1'));

end

 $M = 2^{\wedge}SF$ ;

% Check that M is a positive integer

if  $(\sim$ isreal(M)  $\parallel \sim$ isscalar(M)  $\parallel M \leq 0 \parallel (ceil(M) \sim = M) \parallel \sim$ isnumeric(M))

error(message('comm:pskmod:Mreal'));

```
% Check that x is within range
```

```
if ((min(min(x)) < 0) || (max(max(x)) > (M-1)))
```

```
 error(message('comm:pskmod:xreal2'));
```
end

## % Polarity of Chirp

if nargin  $== 4$ 

Inv  $= 1$ ;

elseif nargin == 5

Inv = varargin $\{1\}$ ;

end

% Symbol Constants

 $Ts = 2^{\wedge}SF/BW$ ;

 $Ns = fs.*M/BW ;$ 

gamma =  $x/Ts$ ;

beta  $=$  BW/Ts;

time  $= (0:Ns-1)'\cdot 1/fs$ ;

freq = mod(gamma + beta.\*time, BW) - BW/2 ;

Theta = cumtrapz(time,Inv.\*freq);

```
y =reshape(exp(j.*2.*pi.*Theta),numel(Theta),1);
```
end

```
function [message_full,CR_pld,pld_length,CRC_pld] =
```
LoRa\_Decode\_Full(symbols\_message,SF)

% LoRa\_Decode\_Full decodes full payload packet

% in: symbols\_message LoRa payload symbol vector

- % SF spreading factor
- % out: message\_full message symbols vector (decoded)
- % CR\_pld code rate of payload
- % pld\_length length of payload
- % CRC\_pld payload cyclic rate code flag
- %% Decode Header
- rdd  $\theta$  hdr = 4;
- ppm\_hdr  $=$  SF 2;
- symbols\_hdr = mod(round(symbols\_message(1:8)/4),2^ppm\_hdr) ;
- % Graying
- symbols\_hdr\_gry = LoRa\_decode\_gray(symbols\_hdr) ;
- % Interleaving

```
symbols_hdr_int = LoRa_decode_interleave(symbols_hdr_gry,ppm_hdr,rdd_hdr) ;
```
% Shuffle

symbols\_hdr\_shf = LoRa\_decode\_shuffle(symbols\_hdr\_int,ppm\_hdr) ;

% Hamming

symbols\_hdr\_fec = LoRa\_decode\_hamming(symbols\_hdr\_shf(1:5),rdd\_hdr) ;

%% Extract info from Header

 $CR\_pld = floor(bitsra(symbols\_hdr\_fcc(2),5))$ ;

if  $CR\_pld > 4$  ||  $CR\_pld < 1$ 

return

end

- $CRC\_pld = mod(float(bitsra(symbols\_hdr\_fcc(2),4)),2);$
- pld\_length = symbols\_hdr\_fec(1) +  $CRC\_pld*2$ ;

%% Decode Payload

 $rdd$ -pld =  $CR$ -pld ;

 $ppm$ \_pld = SF;

symbols\_pld = symbols\_message $(9:end)$ ;

% Graying

```
symbols_pld_gry = LoRa_decode_gray(symbols_pld) ;
```
% Interleaving

```
symbols_pld_int = LoRa_decode_interleave(symbols_pld_gry,ppm_pld,rdd_pld) ;
```
% Shuffle

```
symbols_pld_sht =
```
LoRa\_decode\_shuffle(symbols\_pld\_int,length(symbols\_pld\_int)) ;

% Add part of header

symbols\_pld\_hdr =  $[(SF>7).*symbols_fdr_shf(end - SF + 8:end)$ 

symbols\_pld\_shf] ;

% White

symbols\_pld\_wht = LoRa\_decode\_white(symbols\_pld\_hdr,rdd\_pld,0) ;

% Hamming

symbols\_pld\_fec =  $LoRa$ \_decode\_hamming(symbols\_pld\_wht,rdd\_pld) ;

% Swaping

symbols\_pld\_fin = LoRa\_decode\_swap(symbols\_pld\_fec) ;

%% Final Message

 $message_full = [symbols_fdr_fec symbols_pld_fin]$ ;

end

function [symbols\_gray] = LoRa\_decode\_gray(symbols)

% LoRa\_decode\_gray degray LoRa payload

% in: symbols symbols with graying

% out: symbols\_gray degrayed symbols

symbols\_gray = bitxor(symbols,floor(bitsra(symbols,1))) ;

end

```
function [deocded] = LoRa_decode_hamming(symbols,CR)
```

```
% LoRa_decode_hamming LoRa payload hamming decode (4,4 + CR)
```
% in: symbols symbols with hamming

% CR Code Rate

% out: deocded Fully decoded payload symbols

if  $CR > 2$  & &  $CR \le 4$  % detection and correction

 $n =$  ceil(length(symbols).\*4/(4 + 4));

 $H = [0,0,0,0,0,0,3,3,0,0,5,5,14,14,7,7,0,0,9,9,2,2,7,7,4,4,7,7,7,7, \dots]$ 

 7,7,0,0,9,9,14,14,11,11,14,14,13,13,14,14,14,14,9,9,9,9,10,10,9, ... 9,12,12,9,9,14,14,7,7,0,0,5,5,2,2,11,11,5,5,5,5,6,6,5,5,2,2,1,1, ... 2,2,2,2,12,12,5,5,2,2,7,7,8,8,11,11,11,11,11,11,12,12,5,5,14,14, ... 11,11,12,12,9,9,2,2,11,11,12,12,12,12,12,12,15,15,0,0,3,3,3,3,3, ... 3,4,4,13,13,6,6,3,3,4,4,1,1,10,10,3,3,4,4,4,4,4,4,7,7,8,8,13,13, ... 10,10,3,3,13,13,13,13,14,14,13,13,10,10,9,9,10,10,10,10,4,4,13, ... 13,10,10,15,15,8,8,1,1,6,6,3,3,6,6,5,5,6,6,6,6,1,1,1,1,2,2,1,1, ... 4,4,1,1,6,6,15,15,8,8,8,8,8,8,11,11,8,8,13,13,6,6,15,15,8,8,1,1, ... 10,10,15,15,12,12,15,15,15,15,15,15] ;

 $deocded = zeros(1, n)$ ;

for  $ctr = 0 : n - 1$ 

 $r0 = bitand(symbols(2*ctr+1), hex2dec("FF"))$ ;

if  $2*ctr+2 > length(symbols)$ 

symbols $(2*ctr+2) = 0$ ;

end

 $r1 = bitand(symbols(2*ctr+2), hex2dec("FF"))$ ;

 $s0 = H(r0+1)$ ;  $s1 = H(r1+1)$ ;

 $decoded(ctr+1) = bitor(bitsll(s0,4),s1);$ 

end

elseif  $CR > 0$  & &  $CR \le 2$  % detection

indices =  $[1 2 3 5]$ ;

len = length(symbols) ;

 $Ctr = 1$ ;

for  $ctr = 1 : 2 : len$ 

if  $ctr + 1 <$ len

s1 = bitand(selectbits(symbols(ctr+1),indices),hex2dec("FF")) ;

else

```
s1 = 0;
```
end

s0 = bitand(selectbits(symbols(ctr),indices),hex2dec("FF")) ;

 $decoded(Ctr) = bitor(bitsll(s0,4),s1);$ 

 $\text{Ctr} = \text{Ctr} + 1$ ;

end

end

end

```
function [symbols_interleaved] = LoRa_decode_interleave(symbols,ppm,rdd)
```
% LoRa\_decode\_interleave deinterleaves payload packet

% in: symbols interleaved symbols

% ppm

% rdd

% out: symbols\_interleaved deinterleaved symbols

```
symbols_interleaved = [] ;
```

```
sym_idx_ext = 1;
for block_idx = 1 : floor(length(symbols)/(4 + rdd))
  sym_int = zeros(1,ppm);
  for sym_idx = 1:4 + rdd
     sym_rot = rotl(symbols(sym_idx_ext),sym_idx-1,ppm) ;
    mask = bitsll(1, ppm-1);
    ctr = ppm;while mask > 0sym\_int(ctr) = sym\_int(ctr) +
bitsll(double(bitand(sym_rot,mask)>0),sym_idx-1) ;
      mask = floor(bitsra(maxk,1));ctr = cr - 1;
     end
    sym_idx_ext = sym_idx_ext + 1;
   end
   symbols_interleaved = [symbols_interleaved sym_int] ;
end
end
function [symbols\_shuf] = LoRa\_decode\_shuffle(symbols,N)% LoRa_decode_shuffle unshuffles payload packet
% in: symbols symbol vector
```
% N

% out: symbols\_shuf unshuffled symbols

```
pattern = [5 0 1 2 4 3 6 7];
symbolssymbols_shuf = zeros(1,N) ;
for ctr = 1 : Nfor Ctr = 1 : length(pattern)
    symbols shuf(ctr) = symbols shuf(ctr) +bitsll(double(bitand(symbols(ctr),bitsll(1,pattern(Ctr)))>0),Ctr-1);
   end
end
end
function [symbols_swp] = LoRa_decode_swap(symbols)
% LoRa_decode_shuffle swap payload packet
% in: symbols symbol vector 
% out: symbols_swp unswapped symbols
symbols_s wp = zeros(1.length(symbols));
for ctr = 1 : length(symbols)
  symbols\_swp(ctr) =
bitor(bitsll(bitand(symbols(ctr),hex2dec('0F')),4),bitsra(bitand(symbols(ctr),hex2d
ec('F0')),4)) ; % swap first half of 8-bit sequencne with other half 
end
end
function [symbols_white] = LoRa_decode_white(symbols,CR,DE)
```
% LoRa\_decode\_white dewhitening of payload packet

- % in: symbols whitened symbols
- % CR code rate
- % DE data rate optimization flag
- % out: symbols\_white dewhitened symbols
- if  $DE \equiv 0$

if  $CR > 2$  & &  $CR \le 4$ 

white\_sequence =  $[255,255,45,255,120,255,225,255,0,255,210,45,85, \dots]$  120,75,225,102,0,30,210,255,85,45,75,120,102,225,30,210,255, ... 135,45,204,120,170,225,180,210,153,135,225,204,0,170,0,180,0, ... 153,0,225,210,0,85,0,153,0,225,0,210,210,135,85,30,153,45,225, ... 120,210,225,135,210,30,85,45,153,120,51,225,85,210,75,85,102, ... 153,30,51,45,85,120,75,225,102,0,30,0,45,0,120,210,225,135,0, ... 204,0,120,0,51,210,85,135,153,204,51,120,85,51,153,85,51,153, ... 135,51,204,85,170,153,102,51,30,135,45,204,120,170,51,102,85, ... 30,153,45,225,120,0,51,0,85,210,153,85,225,75,0,180,0,75,210, ... 102,85,204,75,170,180,102,75,204,102,170,204,180,170,75,102, ... 102,204,204,170,120,180,51,75,85,102,75,204,102,120,204,51, ... 120,85,225,75,0,102,210,204,135,120,30,225,255,0,255,210,45, ... 135,170,30,102,255,204,255,170,45,102,170,30,102,255,204,45, ... 170,170,102,180,30,75,255,102,45,30,170,45,180,170,75,180,102, ... 153,30,225,45,210,170,85,180,153,153,225,225,0,210,210,85,135, ... 153,204,225,170,0,102,210,204,135,120,204,225,170,210,102,135, ...  204,30,120,255,225,45,210,120,135,51,30,135,255,30,45,45,120, ... 120,51,51,135,135,30,204,45,120,120,225,51,210,135,85,204,75, ... 120,102,225,204,210,170,85,180,75,153,102,51,204,85,170,153, ... 180,225,153,210,51,85,85,75,153,180,225,153,210,51,85,85,75, ... 75,180,180,153,75,51,180,85,153,75,51,180,135,75,30,180,45, ... 153,170,51,102,199,30,30,45,45,170,170,102,102,204,30,120, ... 45,51,170,135,102,30,204,255,120,45,51,170,135,102,30,30,255, ... 255,45,255,170,255,102,45,30,170,255,180,255,153,255,51,45,135, ... 170,204,180,120,153,51,51,135,135,204,204,170,120,180,51,75,135, ... 180,204,153,170,225,180,210,75,135,180,204,153,120,225,225,210,0, ... 135,0,204,210,120,135,225,30,0,45,0,170,210,180,135,75,30,180, ... 45,75,170,180,180,75,75,102,180,30,75,255,180,255,75,45,102,120, ... 30,51,255,85,255,75,45,180,120,153,51,225,85,0,75,210,180,85,153, ... 153,225,51,0,135,210,30,85,255,153,255,51,255,135,255,30,0,0,0,0, ... 135,225,170,204] ;

elseif  $CR > 0$  & &  $CR \le 2$ 

white\_sequence =  $[255,255,45,255,120,255,48,46,0,46,18,60,20,40,10, \dots]$  48,54,0,30,18,46,20,60,10,40,54,48,30,18,46,6,60,12,40,58,48,36, ... 18,24,6,48,12,0,58,0,36,0,24,0,48,18,0,20,0,24,0,48,0,18,18,6,20, ... 30,24,60,48,40,18,48,6,18,30,20,60,24,40,34,48,20,18,10,20,54,24, ... 30,34,60,20,40,10,48,54,0,30,0,60,0,40,18,48,6,0,12,0,40,0,34,18, ... 20,6,24,12,34,40,20,34,24,20,34,24,6,34,12,20,58,24,54,34,30,6,60, ... 12,40,58,34,54,20,30,24,60,48,40,0,34,0,20,18,24,20,48,10,0,36,0, ...

 10,18,54,20,12,10,58,36,54,10,12,54,58,12,36,58,10,54,54,12,12,58, ... 40,36,34,10,20,54,10,12,54,40,12,34,40,20,48,10,0,54,18,12,6,40,30, ... 48,46,0,46,18,60,6,58,30,54,46,12,46,58,60,54,58,30,54,46,12,60,58, ... 58,54,36,30,10,46,54,60,30,58,60,36,58,10,36,54,24,30,48,60,18,58, ... 20,36,24,24,48,48,0,18,18,20,6,24,12,48,58,0,54,18,12,6,40,12,48, ... 58,18,54,6,12,30,40,46,48,60,18,40,6,34,30,6,46,30,60,60,40,40,34, ... 34,6,6,30,12,60,40,40,48,34,18,6,20,12,10,40,54,48,12,18,58,20,36, ... 10,24,54,34,12,20,58,24,36,48,24,18,34,20,20,10,24,36,48,24,18,34, ... 20,20,10,10,36,36,24,10,34,36,20,24,10,34,36,6,10,30,36,60,24,58, ... 34,54,6,30,30,60,60,58,58,54,54,12,30,40,60,34,58,6,54,30,12,46, ... 40,60,34,58,6,54,30,30,46,46,60,46,58,46,54,60,30,58,46,36,46,24, ... 46,34,60,6,58,12,36,40,24,34,34,6,6,12,12,58,40,36,34,10,6,36,12, ... 24,58,48,36,18,10,6,36,12,24,40,48,48,18,0,6,0,12,18,40,6,48,30,0, ... 60,0,58,18,36,6,10,30,36,60,10,58,36,36,10,10,54,36,30,10,46,36,46, ... 10,60,54,40,30,34,46,20,46,10,60,36,40,24,34,48,20,0,10,18,36,20,24, ... 24,48,34,0,6,18,30,20,46,24,46,34,46,6,46,30,0,0,0,0,36,6] ;

end

```
end
```
 $N = min([length(symbols) length(white\_sequence)])$ ; % LoRa symbol length symbols\_white = bitxor(symbols(1:N),white\_sequence(1:N)) ;

end

function  $[y] = rotl(bits, count, size)$ 

% rotl

% in: bits bit sequence

% counts

% size

% out: y rotated symbols

 $len\_mask = bits11(1, size) - 1$ ;

 $count = mod(count, size)$ ;

bits = bitand(bits,len\_mask) ;

y = bitor(bitand(bitsll(bits,count),len\_mask), floor(bitsra(bits,size - count))) ;

end

function  $[r]$  = selectbits(data,indices)

% selectbits concat zeros (from 4-bit to 8-bit)

% in: data symbol sequence

% indices vector =  $[1 2 3 4 5]$ 

% out: r ` symbols

 $r = 0;$ 

for  $ctr = 0$  : length(indices) - 1

if bitand(data,bitsll(1,indices(ctr+1))) > 0

 $r = r + \text{bitsll}(1,\text{ctr})$ ; % shift to left

else

```
r = r + 0;
```
end

end

end

function [symbols] = FSKDetection(signal, SF, detection)

% LoRa\_Tx demodulates a Lora de-chirped signal using

% the coherence specified by the detection variable

% in: message payload message

% SF spreading factor

% detection  $1=$  coherent detection,  $2=$  non-coherent detection

% out: symbols FSK demodulated symbol vector

if detection  $== 1$  % coherent detection

 $t = 0:1/(2^{\circ}S$ F):0.999 ; % time vector

for  $\text{Ctr} = 1$  :  $2^{\text{A}}\text{SF}$ 

rtemp = conv(signal,exp(-j.\*2.\*pi.\*(2^SF - Ctr + 1).\*t)) ; % convolution

w/ideal fsk signal

 $r(Ctr,.) = real(rtemp(2<sup>^</sup>SF+1:2<sup>^</sup>SF:end))$ ; % save resultant array

end

 $[-,idx] = max(r)$ ; % take max

symbols =  $idx - 1$ ; % store symbol vector

elseif detection == 2 % non-coherent detection

 $[\sim, idx] = \max(fft(reshape(signal, 2\text{~SF}, length(signal)/(2\text{~SF}))))$ ; % take max of

fft window

symbols =  $idx - 1$ ; % store symbol array

end

end

=======================(5)=============================

function message =  $Decrypt(key, em)$ 

```
%AES-256 decoding using Cipher Block Chaining (CBC) mode with ciphertext
%stealing. Encrypted message length needs to be greater than 256-bits or 64 
%hexidecimal characters. Key is a 256-bit hexidecimal string (64 characters
%long). Message output is a character string (UTF-8).
```

```
m=hex2dec(reshape(em,2,[])')';
```

```
count=ceil(length(m)/16);
```

```
b =length(m)-16<sup>*</sup>(count-1);
```
intiationVector =

[173,76,37,247,147,53,68,24,174,242,40,171,201,231,131,99];%just picked a

random vector

w=KeyExpansion(key);

```
e=InvCipher(w,m(1:16));
```
message(1,:)=bitxor(e,intiationVector);

```
for k=2:count-1
```

```
e=InvCipher(w,m(16*(k-1)+1:16*k));
```

```
 message(k,:)=bitxor(e,m(16*(k-2)+1:16*(k-1)));
```
end

```
mm=[m(16*(count-1)+1:end),e(b+1:end)];
```

```
ee=InvCipher(w,mm);
```

```
message(count-1,:)=bitxor(ee,m(16*(count-3)+1:16*(count-2)));
```
message(count,:)=bitxor(e,mm);

message=message';

```
message=native2unicode(message(1:length(m)),'UTF-8');
end
Tambahan
Time
function a = xtime(x,c)a=0;
if bitget(x,1) a=c;
end
x=bitshift(x,-1);while x>0
  c=bitshift(c,1);if bitget(c,9)c=bitset(c,9,0); c=bitxor(c,27);
   end
```

```
if bitget(x,1)
```

```
 a=bitxor(a,c);
```

```
x=bitshift(x,-1);
```
end

end

#### **SubstitutionByte**

function state  $=$  SubBytes(state)

Sbox=['637c777bf26b6fc53001672bfed7ab76';...

'ca82c97dfa5947f0add4a2af9ca472c0';...

'b7fd9326363ff7cc34a5e5f171d83115';...

'04c723c31896059a071280e2eb27b275';...

'09832c1a1b6e5aa0523bd6b329e32f84';...

'53d100ed20fcb15b6acbbe394a4c58cf';...

'd0efaafb434d338545f9027f503c9fa8';...

'51a3408f929d38f5bcb6da2110fff3d2';...

'cd0c13ec5f974417c4a77e3d645d1973';...

'60814fdc222a908846eeb814de5e0bdb';...

'e0323a0a4906245cc2d3ac629195e479';...

'e7c8376d8dd54ea96c56f4ea657aae08';...

'ba78252e1ca6b4c6e8dd741f4bbd8b8a';...

'703eb5664803f60e613557b986c11d9e';...

'e1f8981169d98e949b1e87e9ce5528df';...

'8ca1890dbfe6426841992d0fb054bb16'];

Sbox=reshape(hex2dec(reshape(Sbox',2,[])'),16,16);

state=Sbox(state+1);

end

## **ShiftRows**

function state =  $ShiftRows(state)$ 

state $(2,:)$ =circshift(state $(2,:)$ , $[0 -1]$ );

state $(3,:)$ =circshift(state $(3,:)$ , $[0 -2]$ );

state $(4,:)$ =circshift(state $(4,:)$ , $[0 -3]$ );

end

function  $State = MixColumns(state)$ 

State=state;

for a=1:4:13

State(a)=bitxor(bitxor(bitxor(xtime(state(a),2),xtime(state(a+1),3)),state(a+2)),stat  $e(a+3)$ ;

 $State(a+1)=bitxor(bitxor(bitxor(xtime(state(a+1),2),xtime(state(a+2),3)), state(a)),s$ tate $(a+3)$ );

State(a+2)=bitxor(bitxor(bitxor(xtime(state(a+2),2),xtime(state(a+3),3)),state(a)),s  $tate(a+1));$ 

State(a+3)=bitxor(bitxor(bitxor(xtime(state(a+3),2),xtime(state(a),3)),state(a+1)),s tate $(a+2)$ ); end

end

## **AddRoundKey**

```
function state = AddRoundKey(state,w)
```
for  $k=1:4$ 

```
 state(:,k)=bitxor(state(:,k),w(:,k));
```
end

end

## **KeyExpansion**

```
function w = KeyExpansion(key)
```

```
key=hex2dec(reshape(key,2,[])');
```

```
w=reshape(key,4,[]);
```
for  $i=8:59$ 

```
 temp=w(:,i);
```

```
if mod(i,8)=0
```

```
 temp=SubBytes(circshift(temp,-1));
```

```
temp=bitxor(temp,[2^(i/8-1),0,0,0]');
```

```
elseif mod(i,8)==4
```
temp=SubBytes(temp);

end

 $w(:,i+1)=bitxor(w(:,i-7),temp);$ 

end

end

## **InversShiftRow**

function state =  $InvShiftRows(state)$ state $(2,:)$ =circshift(state $(2,:)$ , $[0 1]$ ); state $(3,:)$ =circshift(state $(3,:)$ , $[0 2]$ ); state $(4,:)$ =circshift(state $(4,:)$ , $[0 3]$ ); end

#### **InversSubByte**

function state  $= InvSubBytes(state)$ Sbox=['52096ad53036a538bf40a39e81f3d7fb';... '7ce339829b2fff87348e4344c4dee9cb';... '547b9432a6c2233dee4c950b42fac34e';... '082ea16628d924b2765ba2496d8bd125';... '72f8f66486689816d4a45ccc5d65b692';... '6c704850fdedb9da5e154657a78d9d84';... '90d8ab008cbcd30af7e45805b8b34506';... 'd02c1e8fca3f0f02c1afbd0301138a6b';... '3a9111414f67dcea97f2cfcef0b4e673';... '96ac7422e7ad3585e2f937e81c75df6e';... '47f11a711d29c5896fb7620eaa18be1b';... 'fc563e4bc6d279209adbc0fe78cd5af4';... '1fdda8338807c731b11210592780ec5f';... '60517fa919b54a0d2de57a9f93c99cef';...

'a0e03b4dae2af5b0c8ebbb3c83539961';...

'172b047eba77d626e169146355210c7d'];

Sbox=reshape(hex2dec(reshape(Sbox',2,[])'),16,16);

state=Sbox(state+1);

end

## **InversMixColumn**

function State = InvMixColumns(state)

State=state;

for a=1:4:13

State(a)=bitxor(bitxor(bitxor(xtime(state(a),14),xtime(state(a+1),11)),xtime(state(  $a+2$ , 13), xtime(state( $a+3$ ), 9));

State(a+1)=bitxor(bitxor(bitxor(xtime(state(a),9),xtime(state(a+1),14)),xtime(state  $(a+2),11)$ ), xtime(state $(a+3),13)$ );

State(a+2)=bitxor(bitxor(bitxor(xtime(state(a),13),xtime(state(a+1),9)),xtime(state  $(a+2),14)$ ), xtime(state $(a+3),11)$ );

State(a+3)=bitxor(bitxor(bitxor(xtime(state(a),11),xtime(state(a+1),13)),xtime(stat  $e(a+2),9)$ ), xtime(state(a+3), 14));

end

Standar LoRa

Output

 $message =$ 

 "MODELING AND SIMULATION OF LONG RANGE (LORA) COMMUNICATION SYSTEM ON SMART GRID"

 $key =$ 

'012132435465768798a90a1b2c3d0e0f102342132435465768798a0b1c2d3e4f'

 $ciphertext =$ 

'aa33decbb022ca90b73b7d74ec82c7112e5e4024bbb0f6529c85e91104213c8ae36a 7c39699e5fb2da0775447545b51d0ad48a0e78f1c7eaa60236f292b22832f4076e1b ca430d2c480868898bb3f3'

Transmit Power =  $14$  dBm

message\_encrypt =

Columns 1 through 17

 97 97 51 51 100 101 99 98 98 48 50 50 99 97 57 48 98

Columns 18 through 34

158

Columns 154 through 158

98 98 51 102 51

 $message_out =$ 

 'MODELING AND SIMULATION OF LONG RANGE (LORA) COMMUNICATION SYSTEM ON SMART GRID'

Message Received = MODELING AND SIMULATION OF LONG RANGE (LORA) COMMUNICATION SYSTEM ON SMART GRID

>>

**Lampiran 2.** Karya ilmiah/artikel yang telah dipublikasikan selama Pendidikan

*1.* Judul Publikasi : *Improved Data Security using Advanced Encryption Standard Algorithm on Long-Range Communication System at Smart Grid* Nama Jurnal : *ICIC Express Letters, Part B : Applications –An International Journal of Research and Surveys* URL : [www.ijicic.org/icicelb.htm](http://www.ijicic.org/icicelb.htm) Volume : 14, *Number* 5 ISSN : 2185-2766 Penerbit : ICIC *Express Letters Office* Tahun : *May* 202 Status ketercapaian : *Accepted*

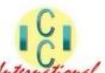

**ICIC Express Letters, Part B: Applications** 

An International Journal of Research and Surveys

November 29, 2022 ACCEPTANCE LETTER (Paper ID: ICICIC2022-075) Dr. Amil Ahmad Ilham Universitas Hasanuddin Indonesia E-mail: amil@unhas.ac.id Dear Dr. Amil Ahmad Ilham, We are happy to inform you that after peer review, your following paper, Reference No.: ICICIC2022-075 Network Concerned Data Security Using Advanced Encryption Standard Algorithm on Long-Range<br>
Communication System at Smart Grid Author(s): Isminarti, Amil Ahmad Ilham, Ardiaty Arief and Syafaruddin has been formally accepted for publication in ICIC Express Letters, Part B: Applications - An International Journal of Research and Surveys (ISSN 2185-2766). We are planning tentatively to publish your paper in Volume 14, Number 5, May 2023. Thank you for submitting your work to ICIC-ELB. REC-EL(G) **ICIC-ELB Editorial Office** Tokai University, Kumamoto Campus 9-1-1, Toroku, Kumamoto 862-8652, Japan Tel: +81-96-386-2666 E-mail: office@icicelb.org URL: http://www.icicelb.org

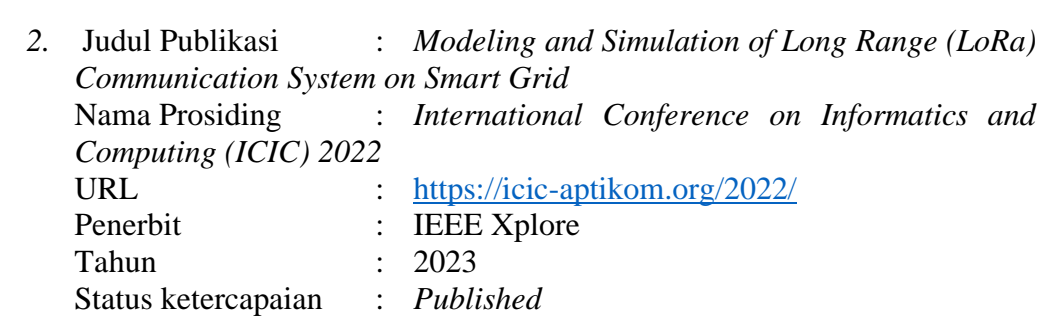

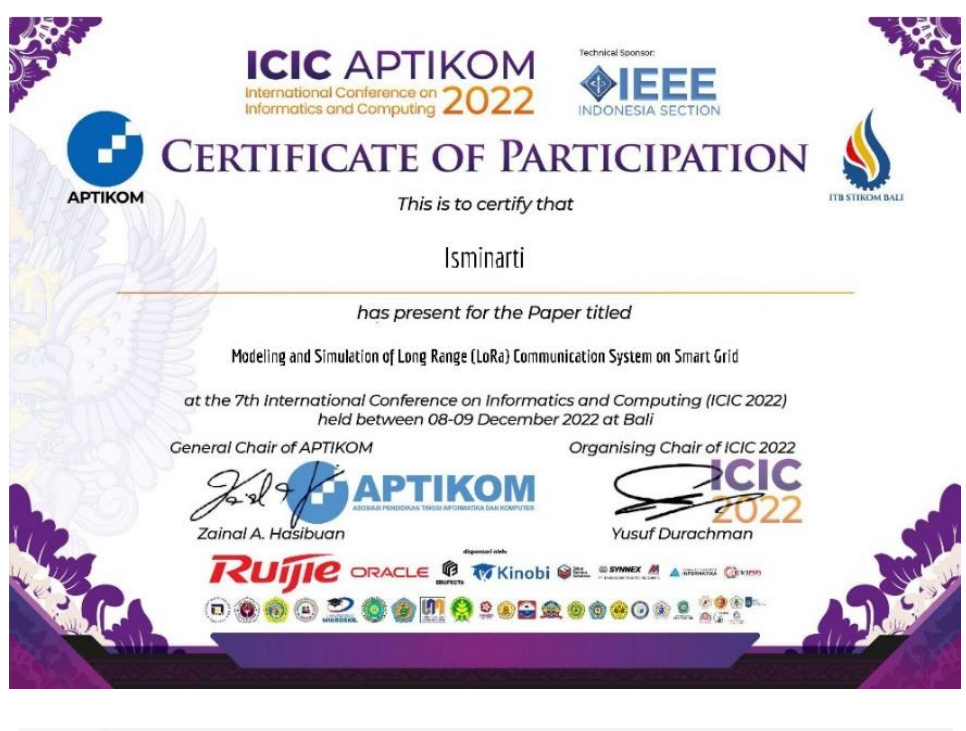

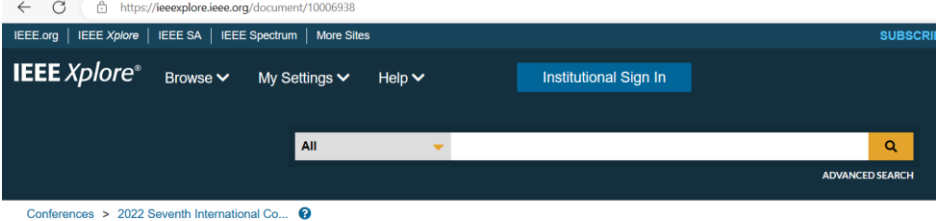

#### Modeling and Simulation of Long Range (LoRa) Communication System on Smart Grid

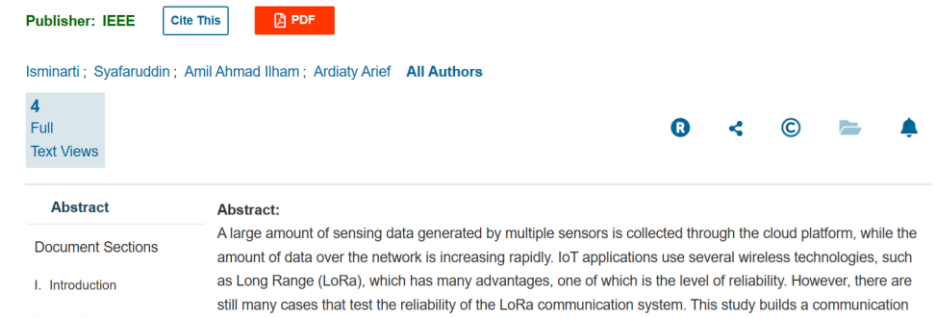

*3.* Judul Publikasi : *Security Performance of Advanced Encryption Standard 128 for Long-Range Communication System* Nama Prosiding : *International Conference on Computer Science and Engineering Technology (ICCSET) 2022* URL : <https://iccset.umk.ac.id/2022> Penerbit : AIP Publishing Tahun : 2022 Status ketercapaian : *Accepted*

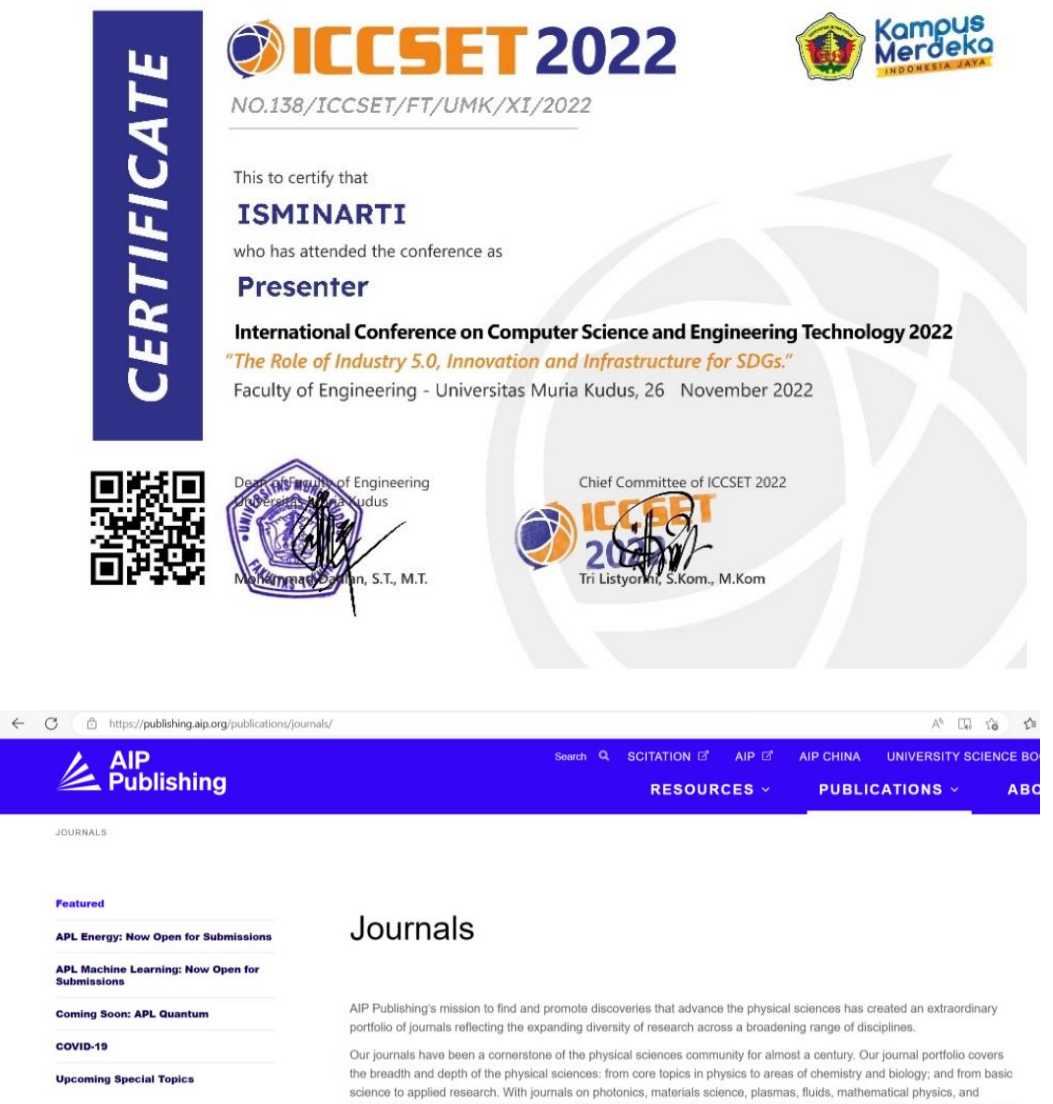

instrumentation, AIP Publishing supports physical science researchers in every discipline. Applied Physics Letters is the most highly cited journal in physics for the past fifty years, and Applied Physics Reviews has attained a 2021 Journal Impact Factor<br>of 19.527. Physics of Fluids and The Journal of Chemical Physics are flagship titles in their far beyond physics

Our journals are leaders in their fields, and the research we publish paves the way for new fields of study, gives rise to new techniques, and provides inspiration to contemporary researchers

**TIN** Our Journal Portfolio

**BMIT YOUR ARTICLE** 

SIGN UP FOR NEWS

**Di Uncoming Special Topics** 

*4.* Judul Publikasi : *Increased AES 128 Security to AES 256 for Long-Range Communication System Reliability* Nama Prosiding : *The 17th ICAST 2022 International Student Conference on Advanced Science and Technology* Penerbit : Kumamoto University, Jepang Tahun : 2022 Status ketercapaian : *Accepted*

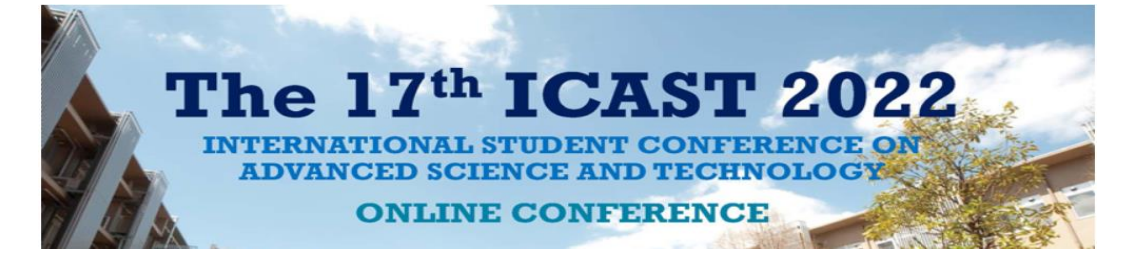

Kumamoto University

Certificate

This is to certify that **Isminarti** Universitas Hasanuddin

gave a presentation in Research Session of

the 17th International Student Conference on Advanced **Science and Technology (ICAST) Online** December 1 - 2, 2022

Kitchi fayi

Prof. Hitoshi FUJIMOTO Dean, Graduate School of Science and Technology Kumamoto University, Japan 5. Judul Publikasi : *Reducing the Error Rate using Additive White Gaussian Noise and Rayleigh Channels in the Communication System.*

Nama Jurnal : *International Journal on Informatics Visualization*

Status ketercapaian : *Submit*

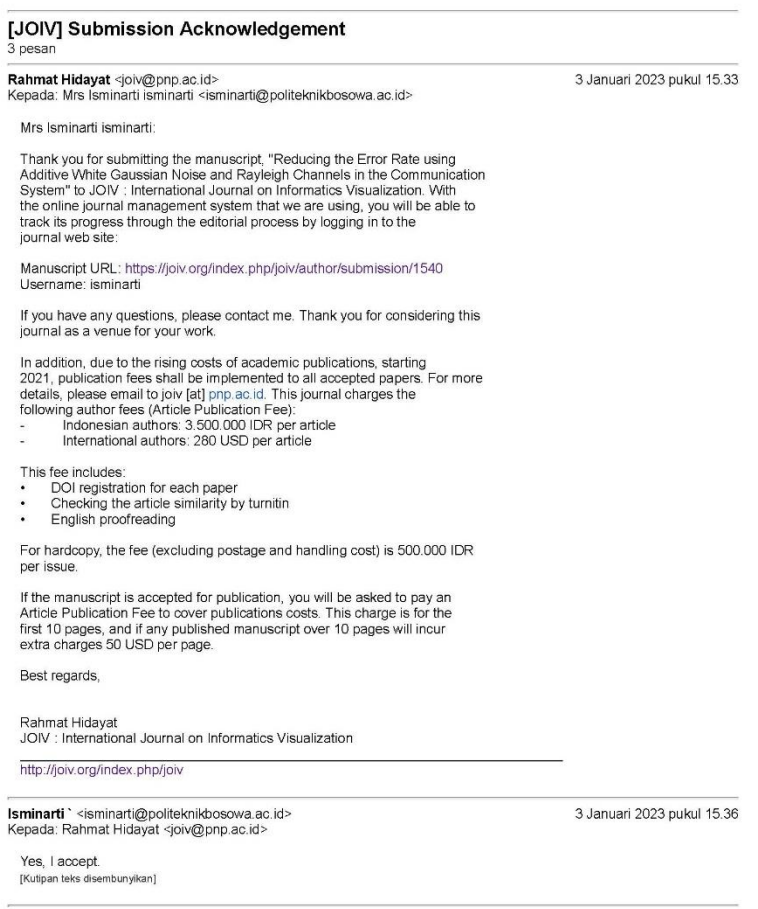

# **Lampiran 3**. Biodata

# **BIODATA**

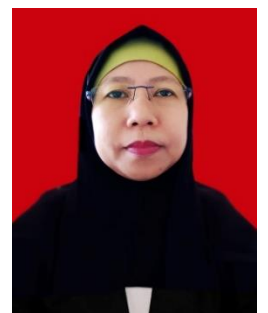

# **A. IDENTITAS DIRI**

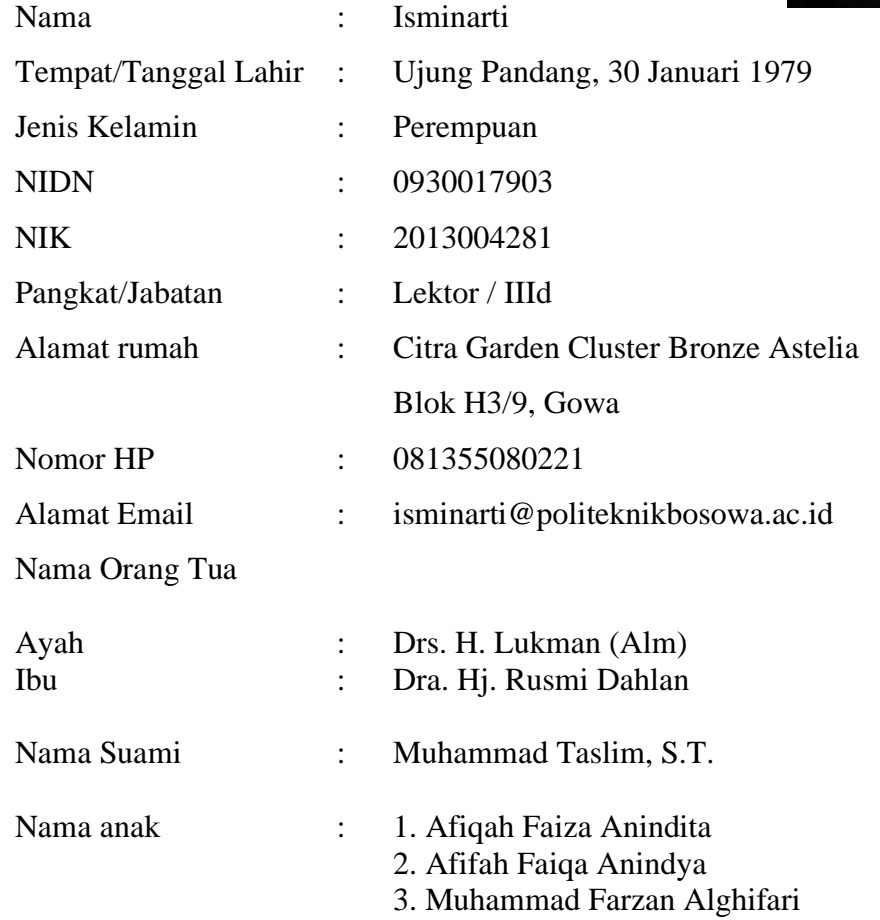

## **B. RIWAYAT PENDIDIKAN**

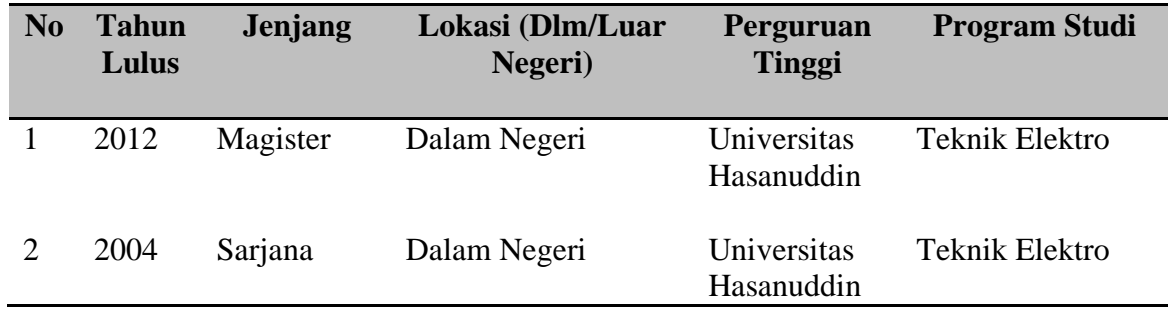

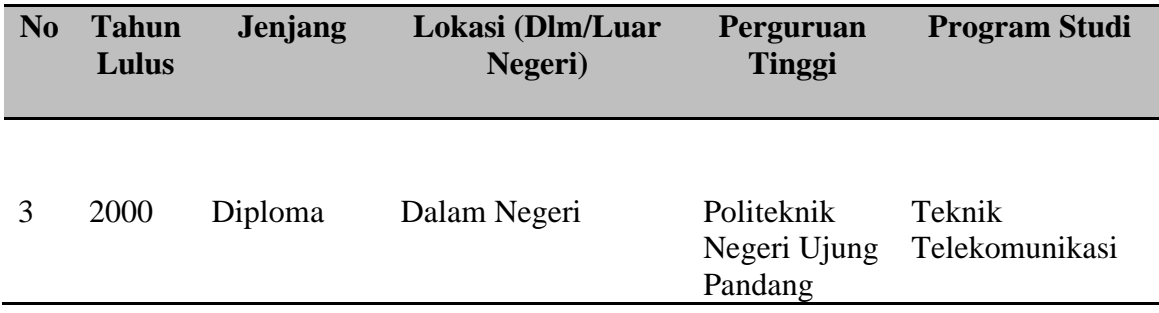

## **C. RIWAYAT PEKERJAAN**

- 1. Dosen Tetap Yayasan Program Studi Teknik Mekatronika Politeknik Bosowa tahun 2013 - sampai sekarang,
- 2. Dosen di Sekolah Tinggi Managemen Informatika dan Komputer (STMIK) Dipanegara Makassar tahun 2011 - 2012.
- 3. Dosen di Universitas Indonesia Timur tahun 2012 2013.
- 4. Sebagai Asisten Manager Keuangan di PT. Singa Langit tahun 2005 2013.
- 5. Sebagai General Manager di PT. Dhelmara Kurnia Raya Jakarta Selatan tahun 2000 - 2002.

## **D. KARYA ILMIAH/ARTIKEL YANG TELAH DIPUBLIKASIKAN DALAM 5 TAHUN TERAKHIR**

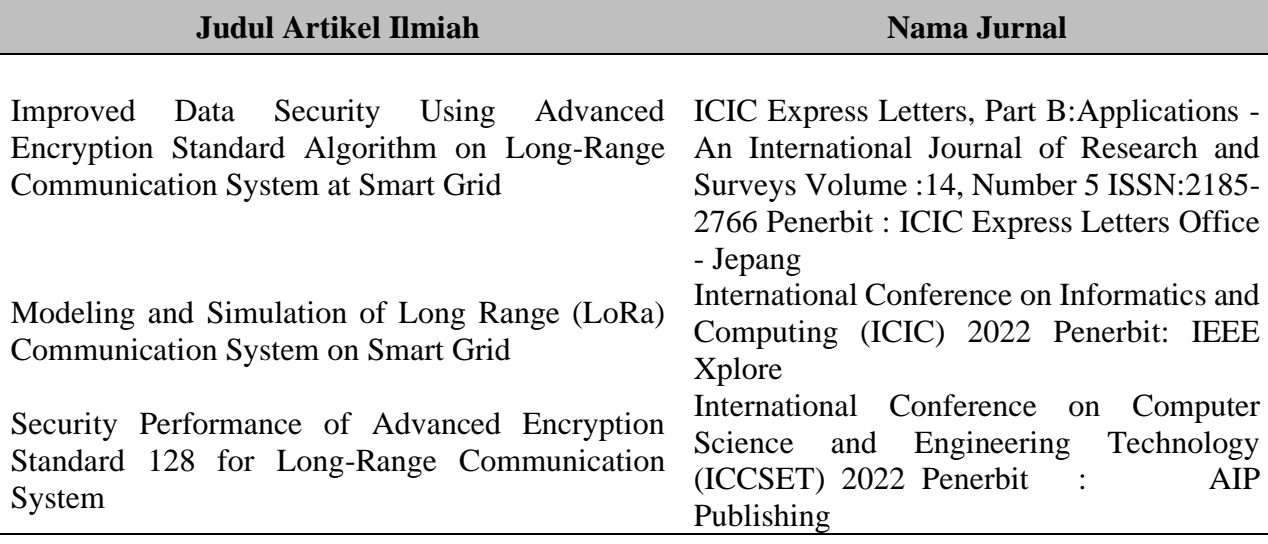

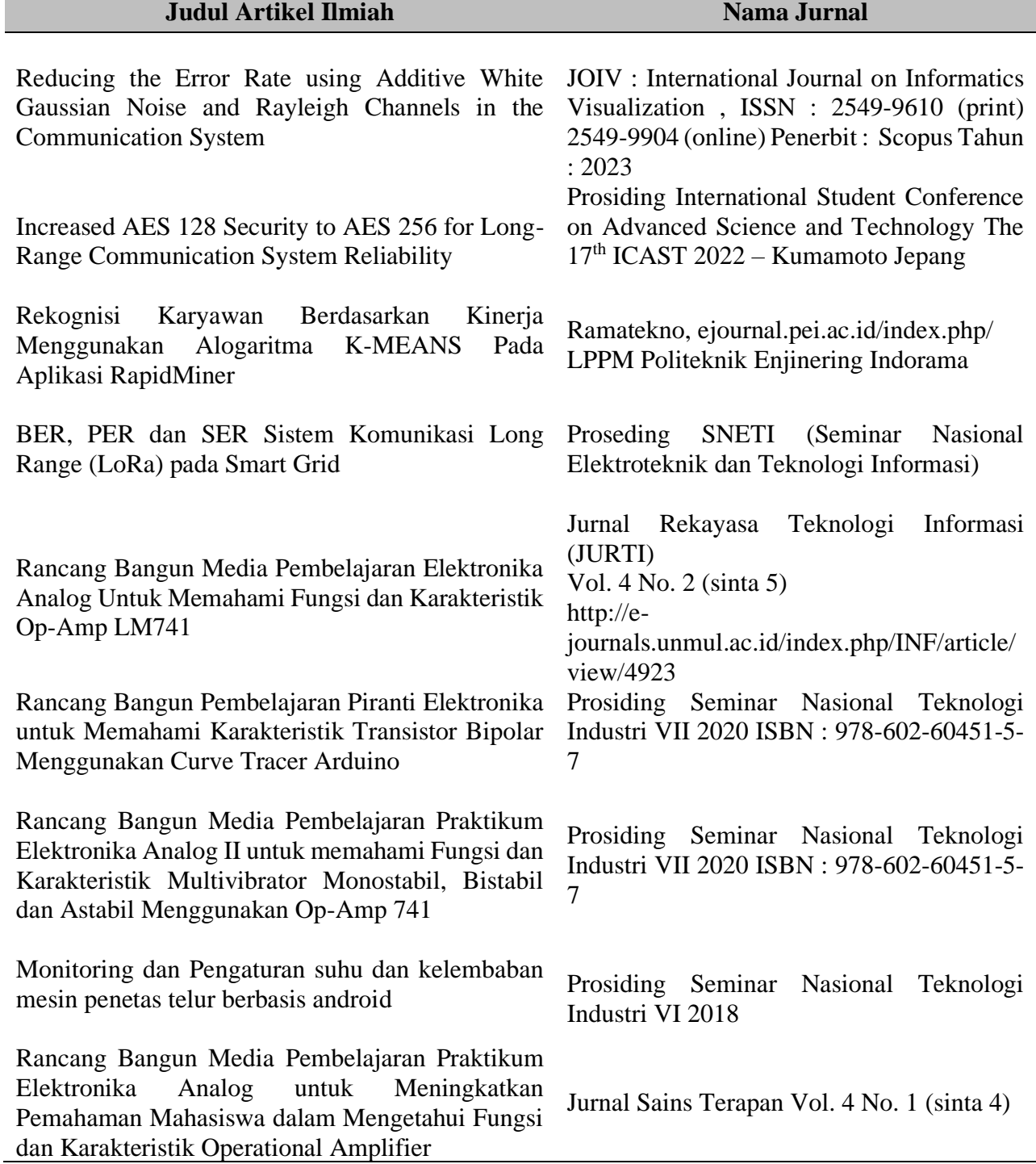

**The Common**